# 教案三 定义变量

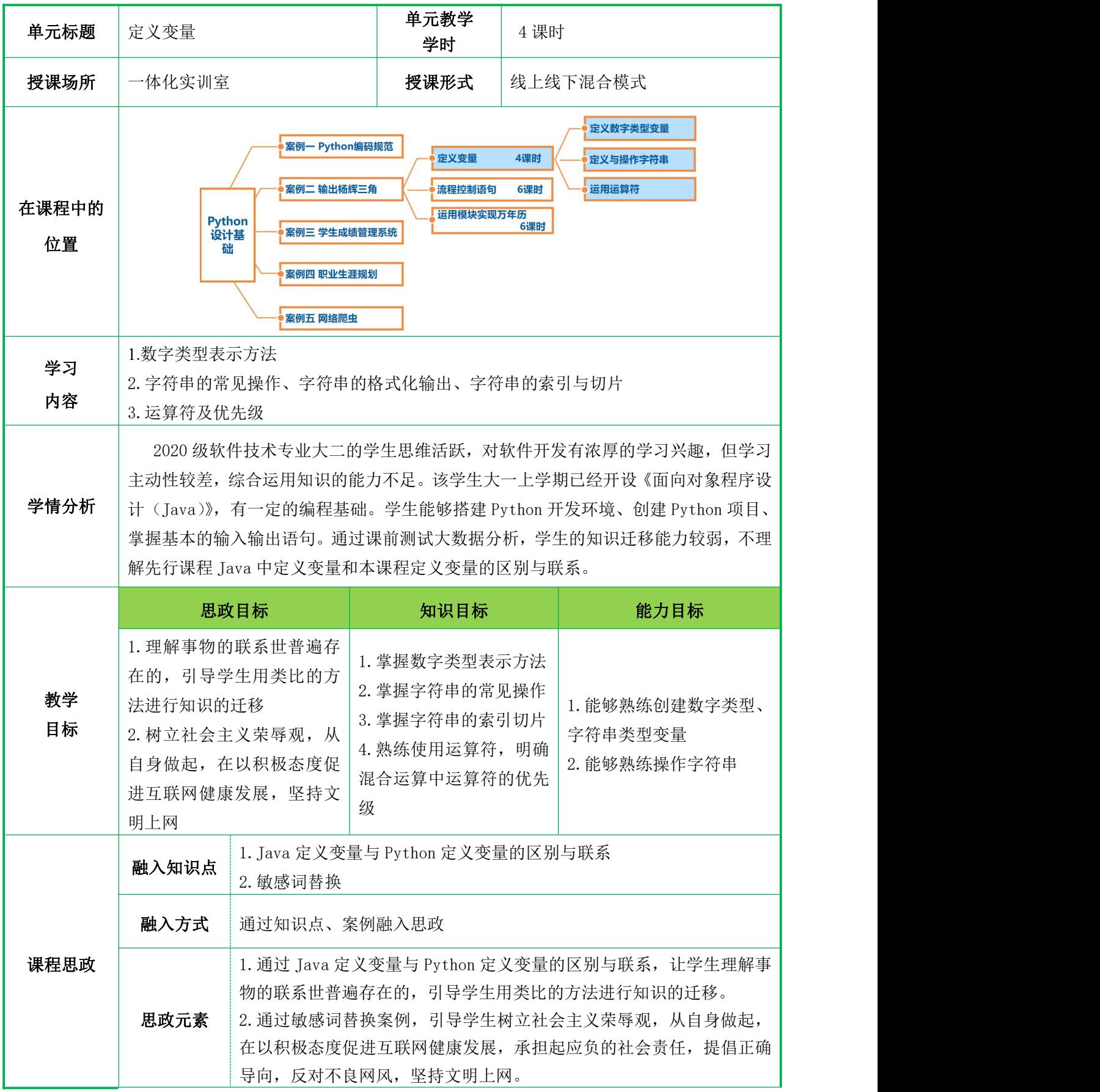

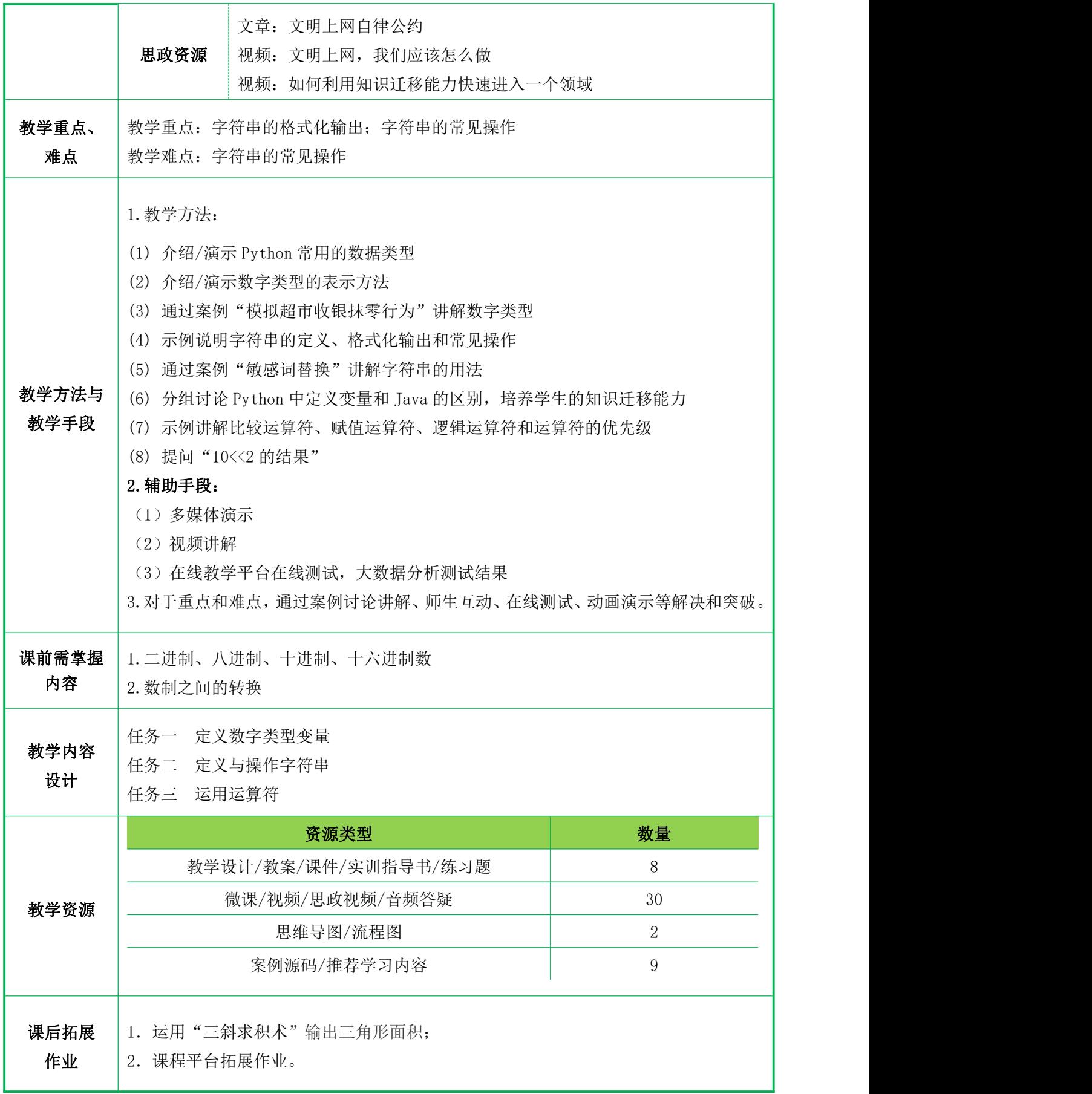

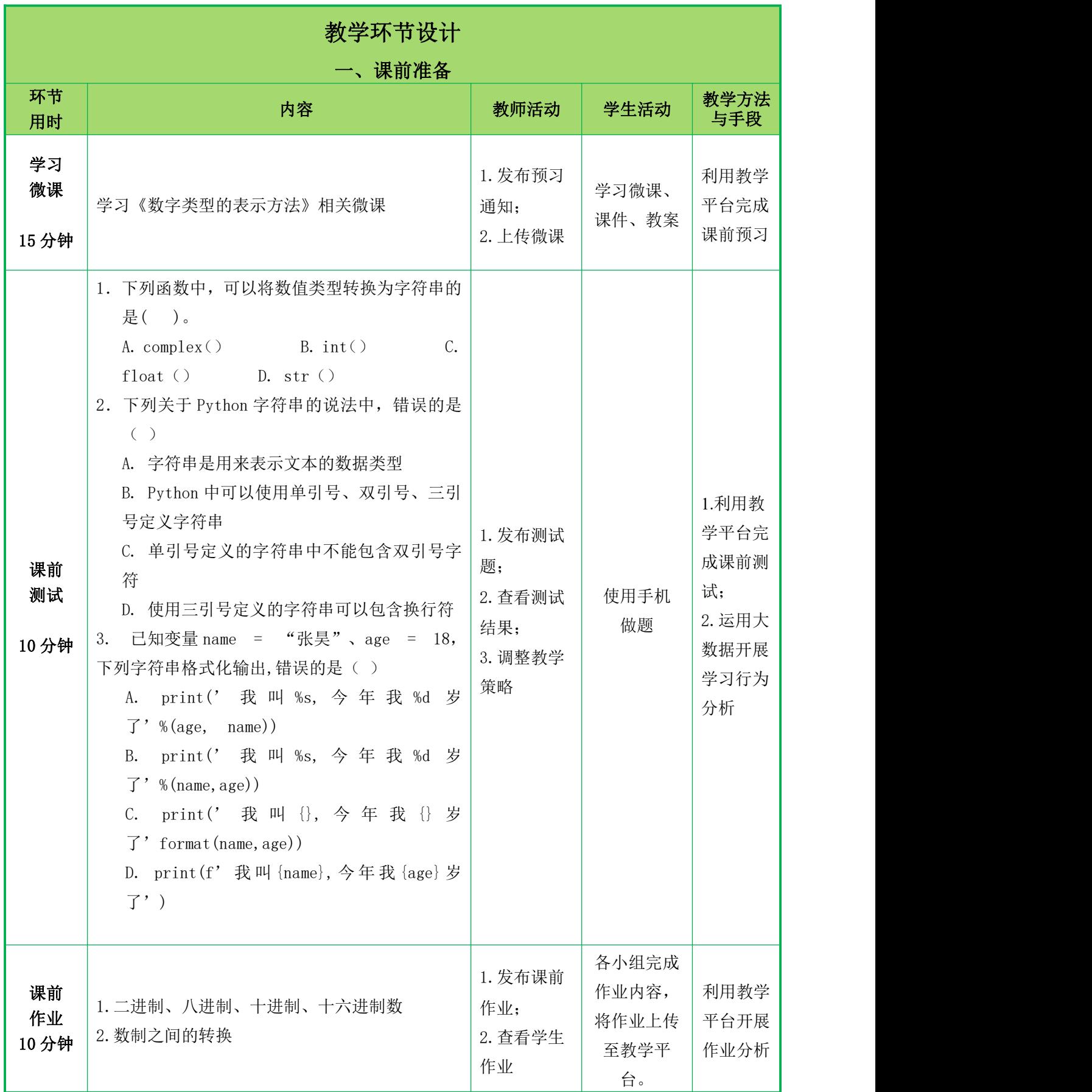

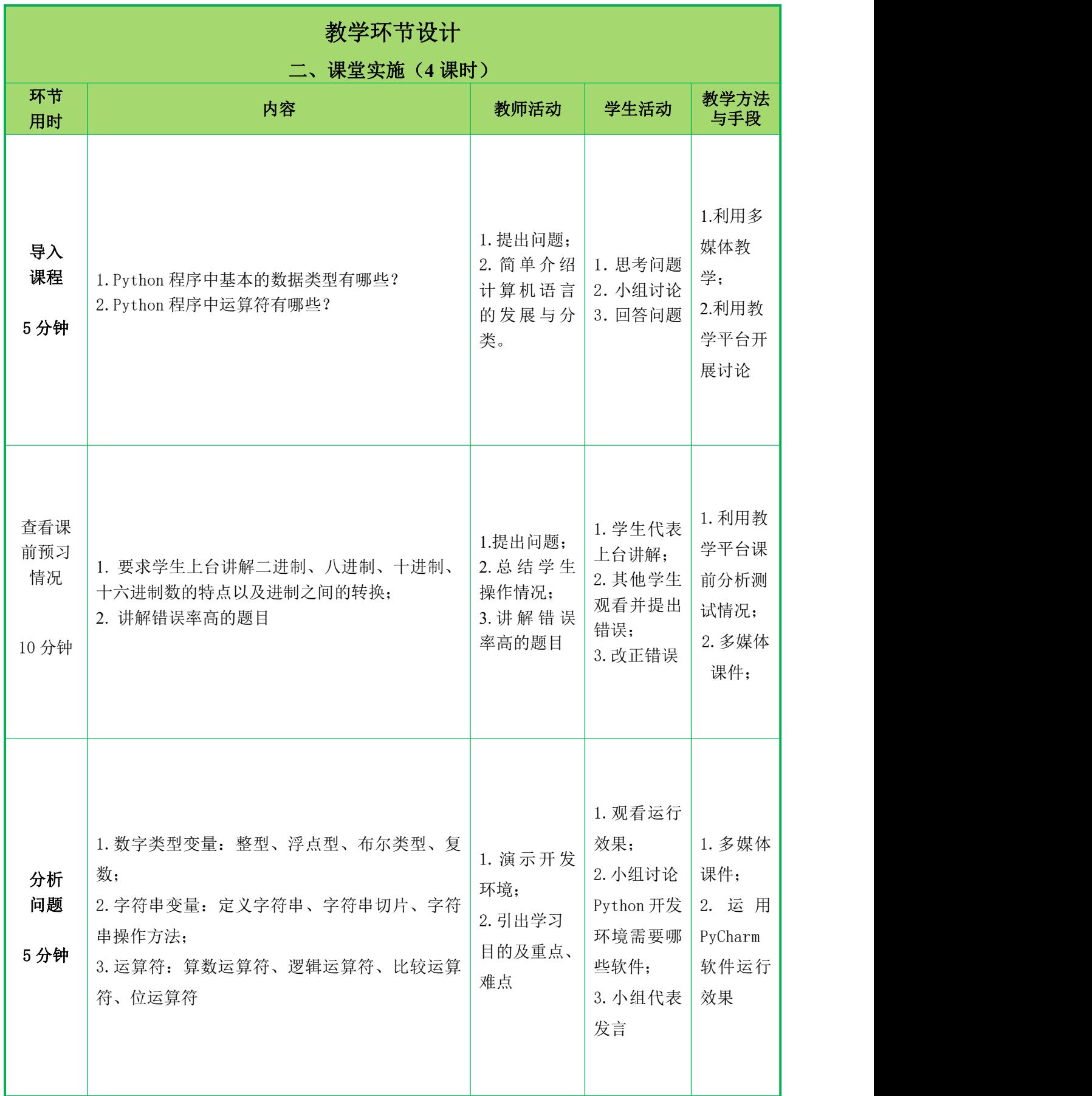

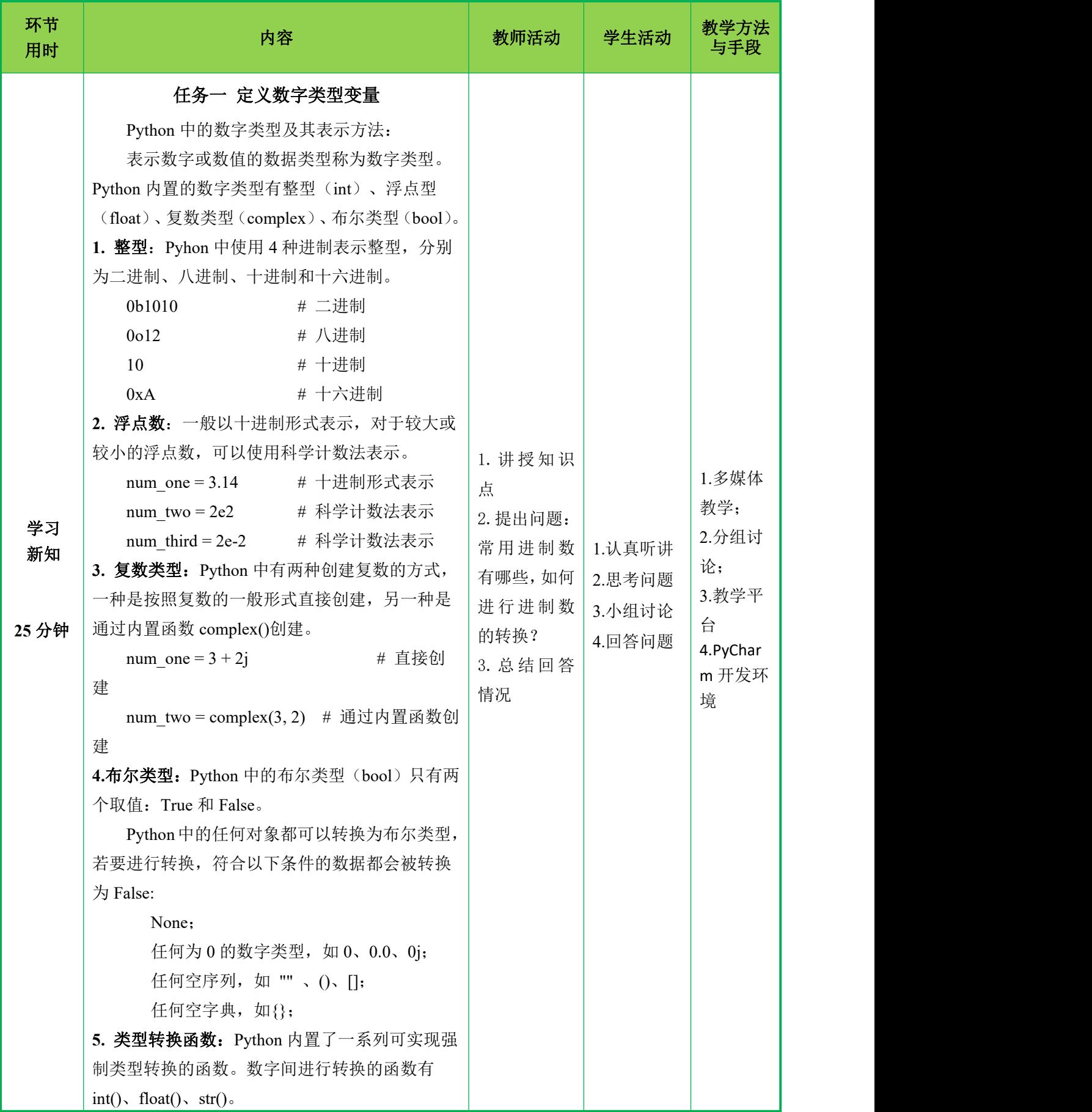

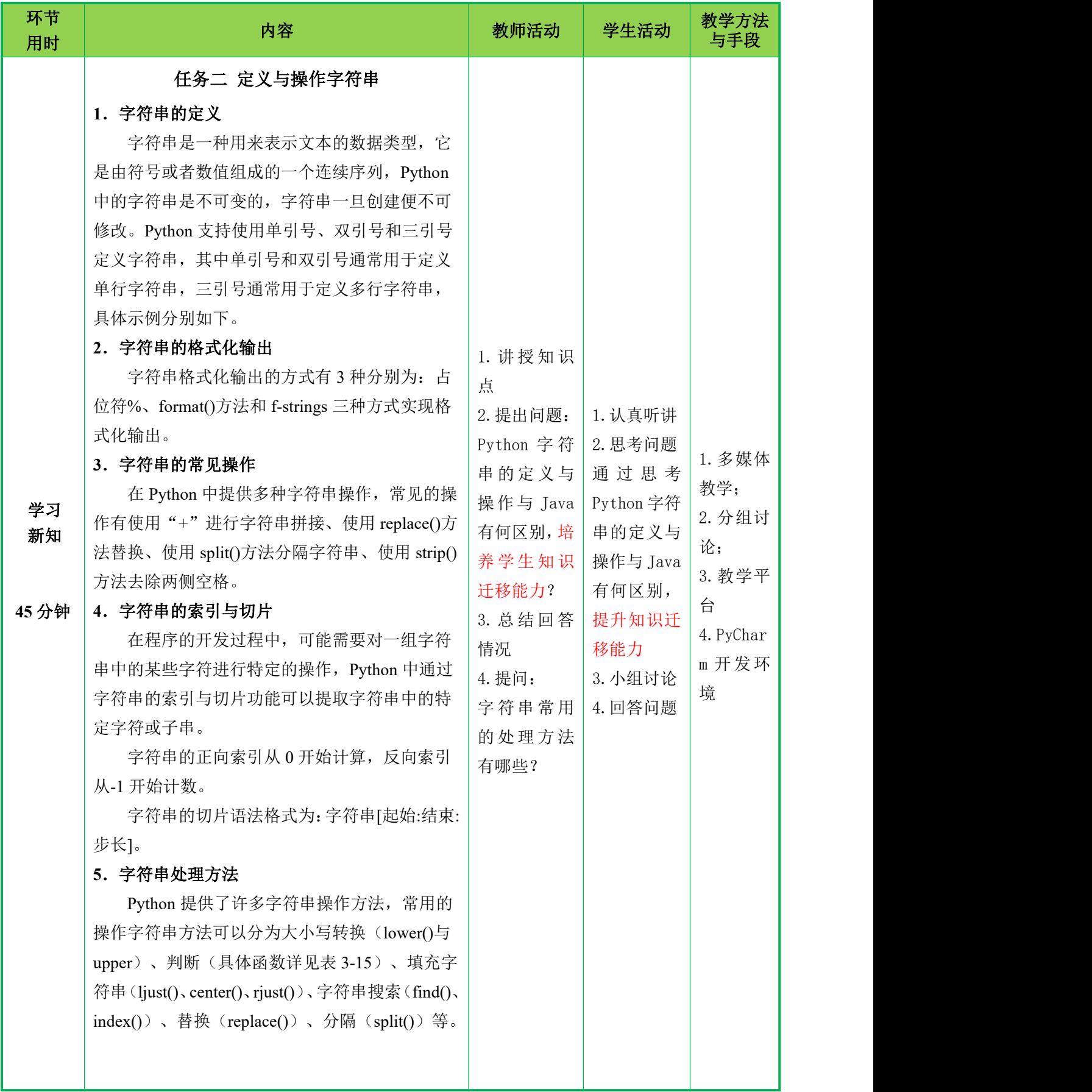

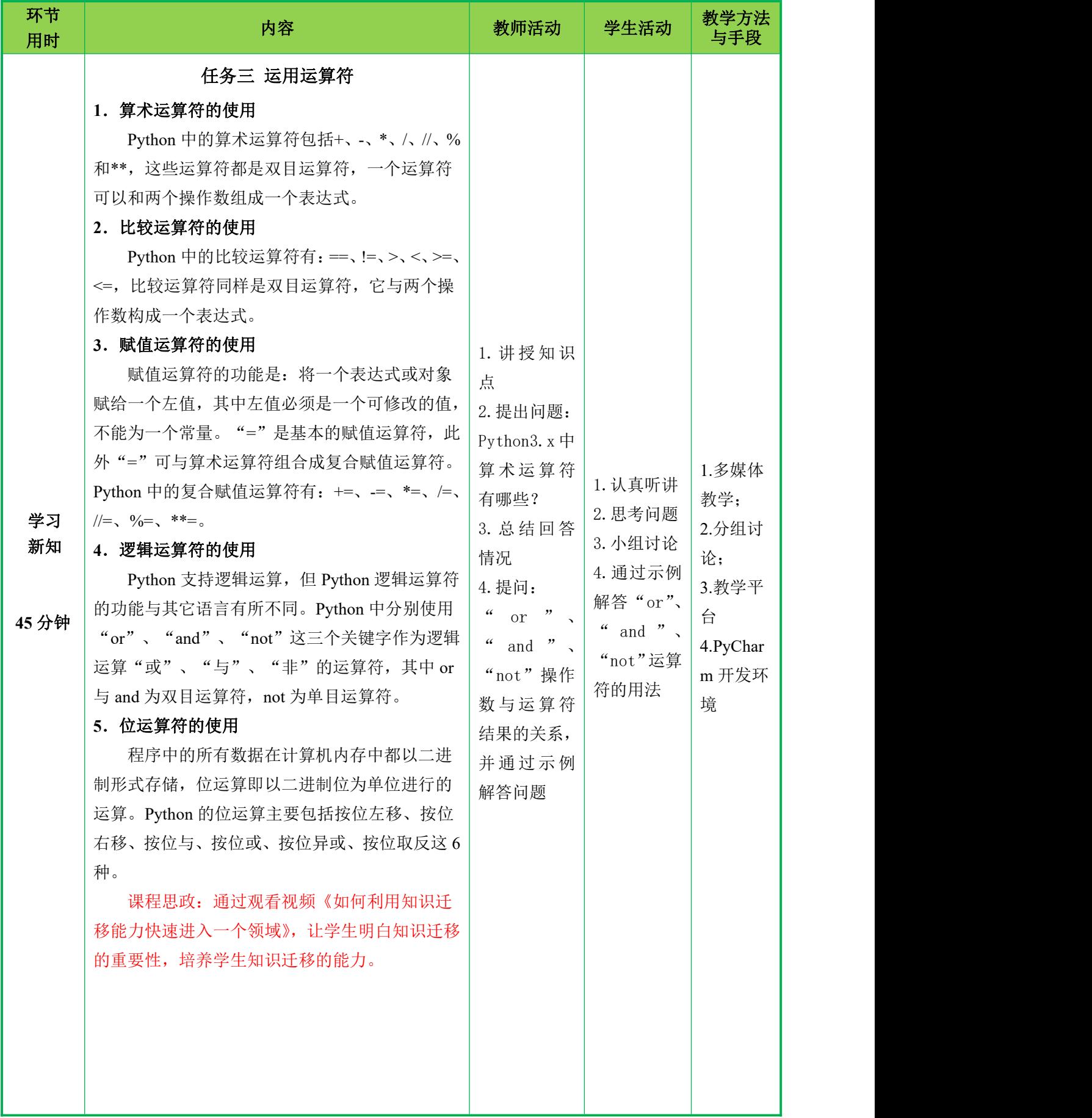

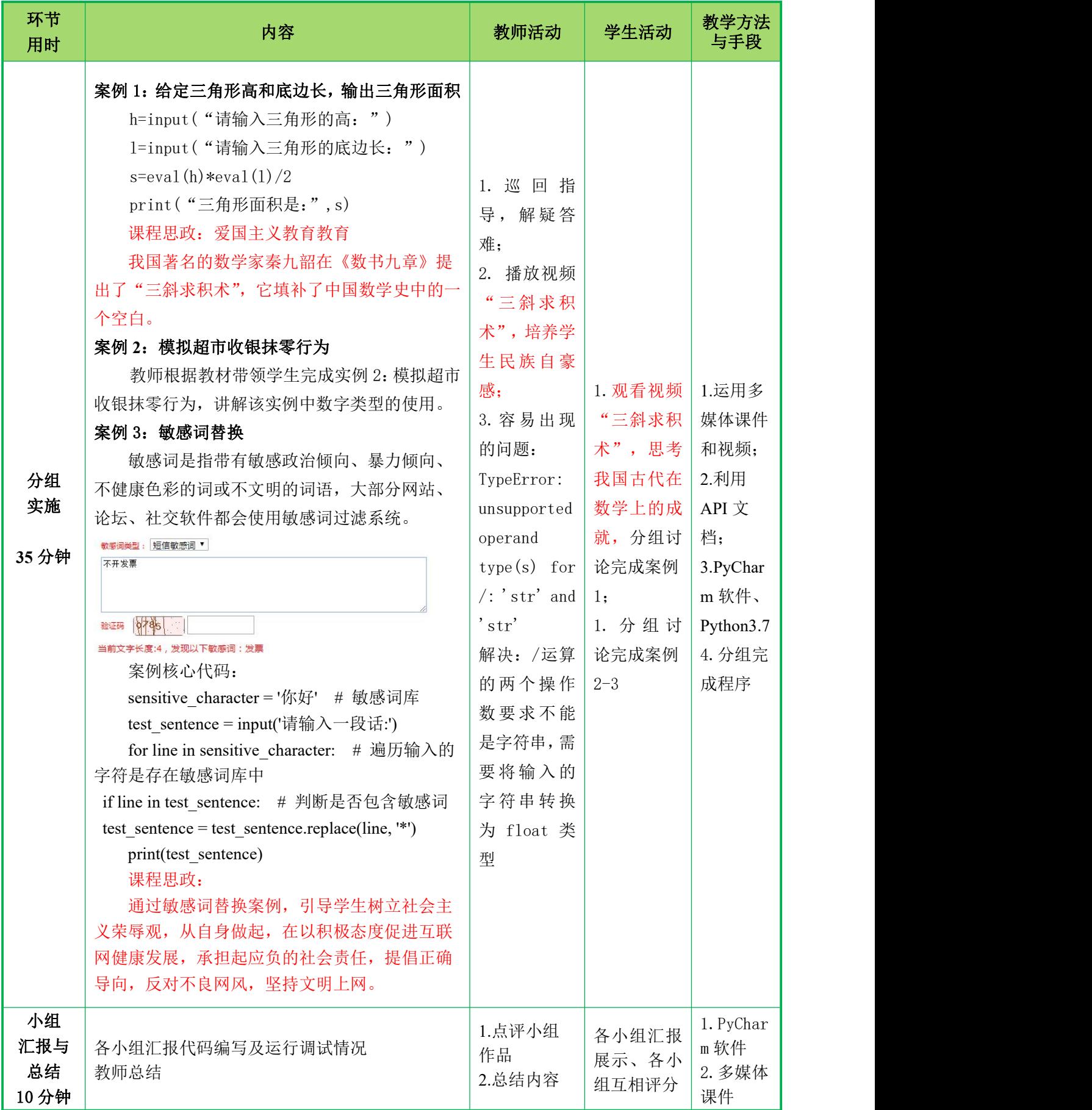

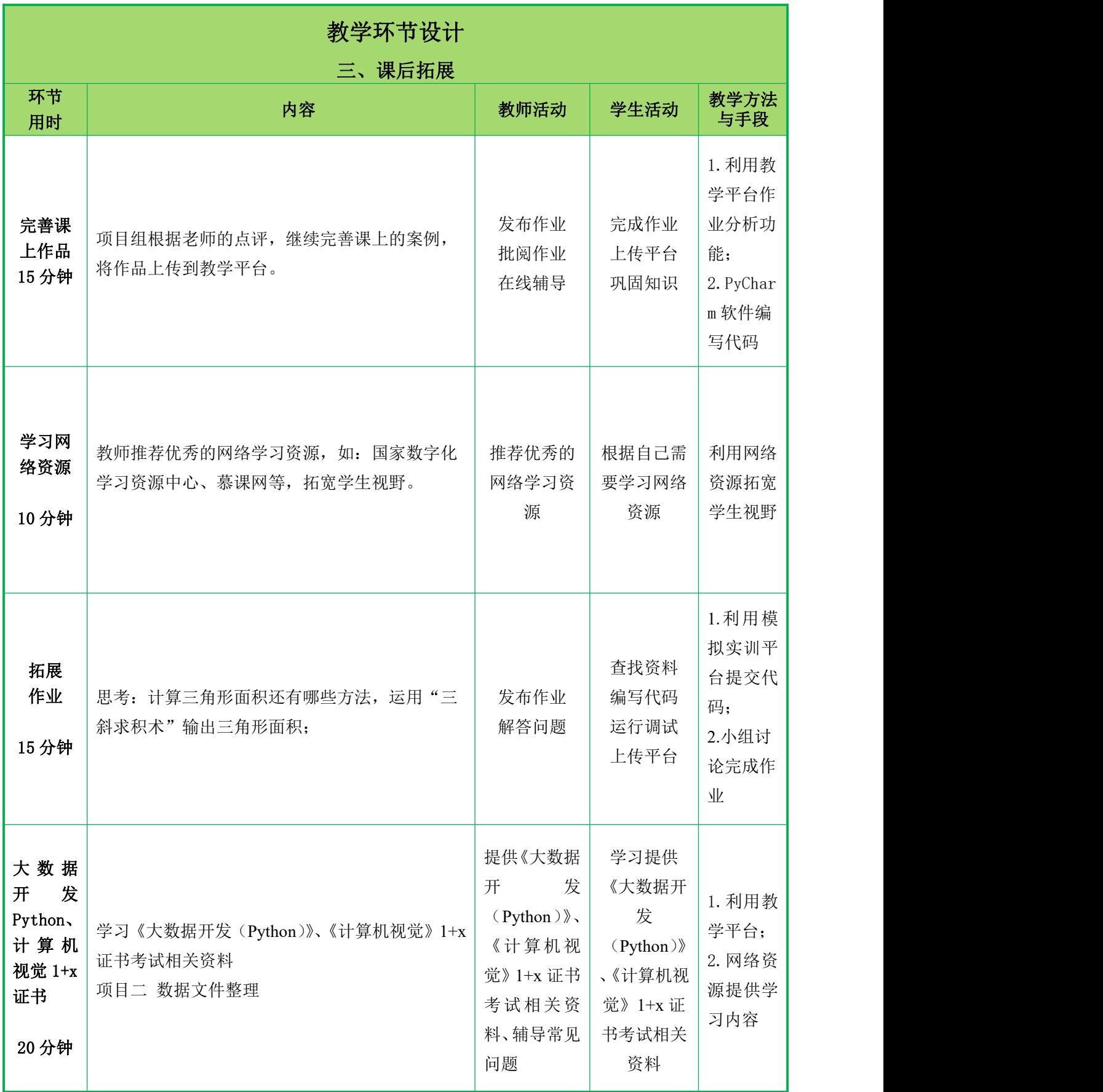

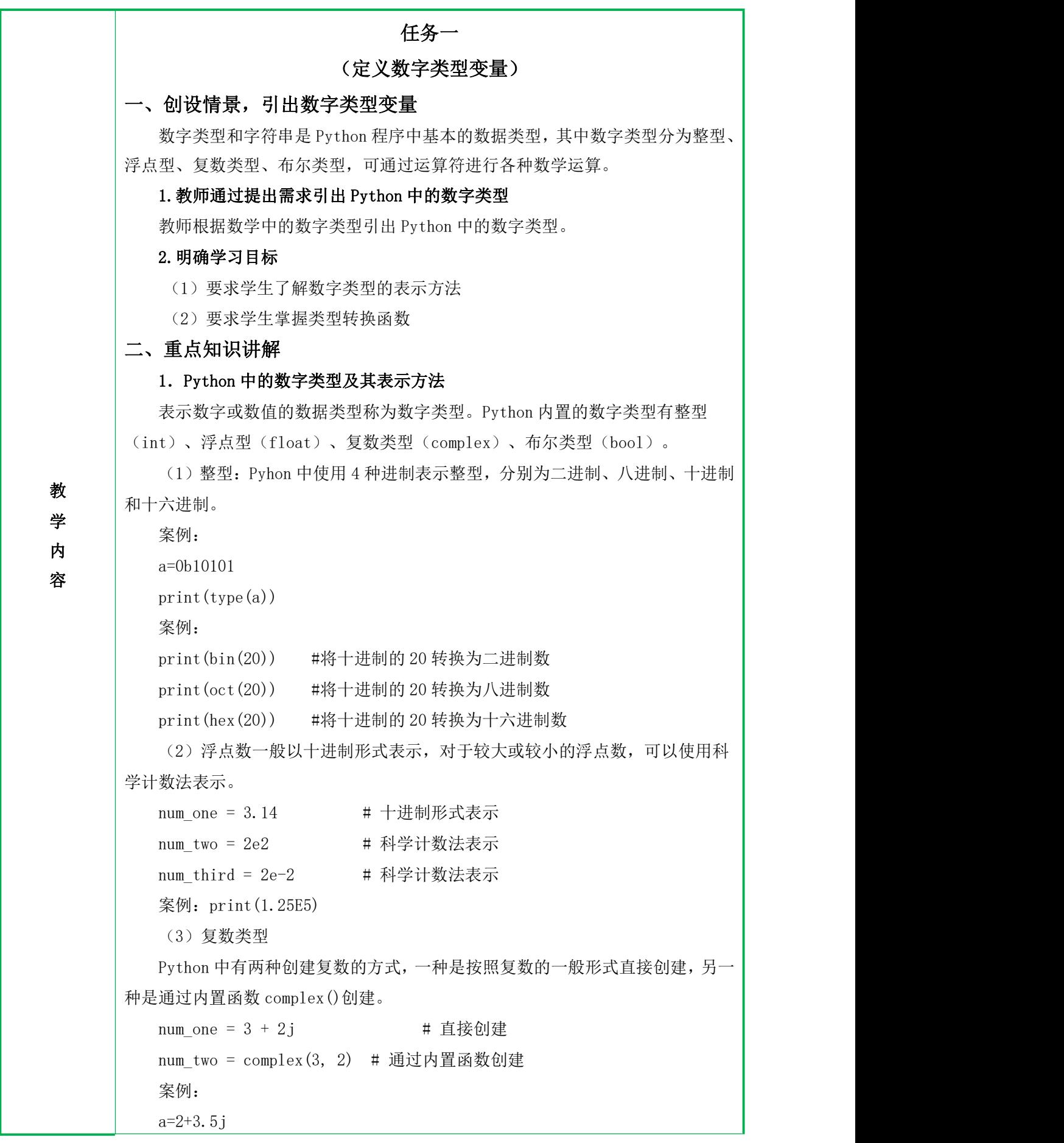

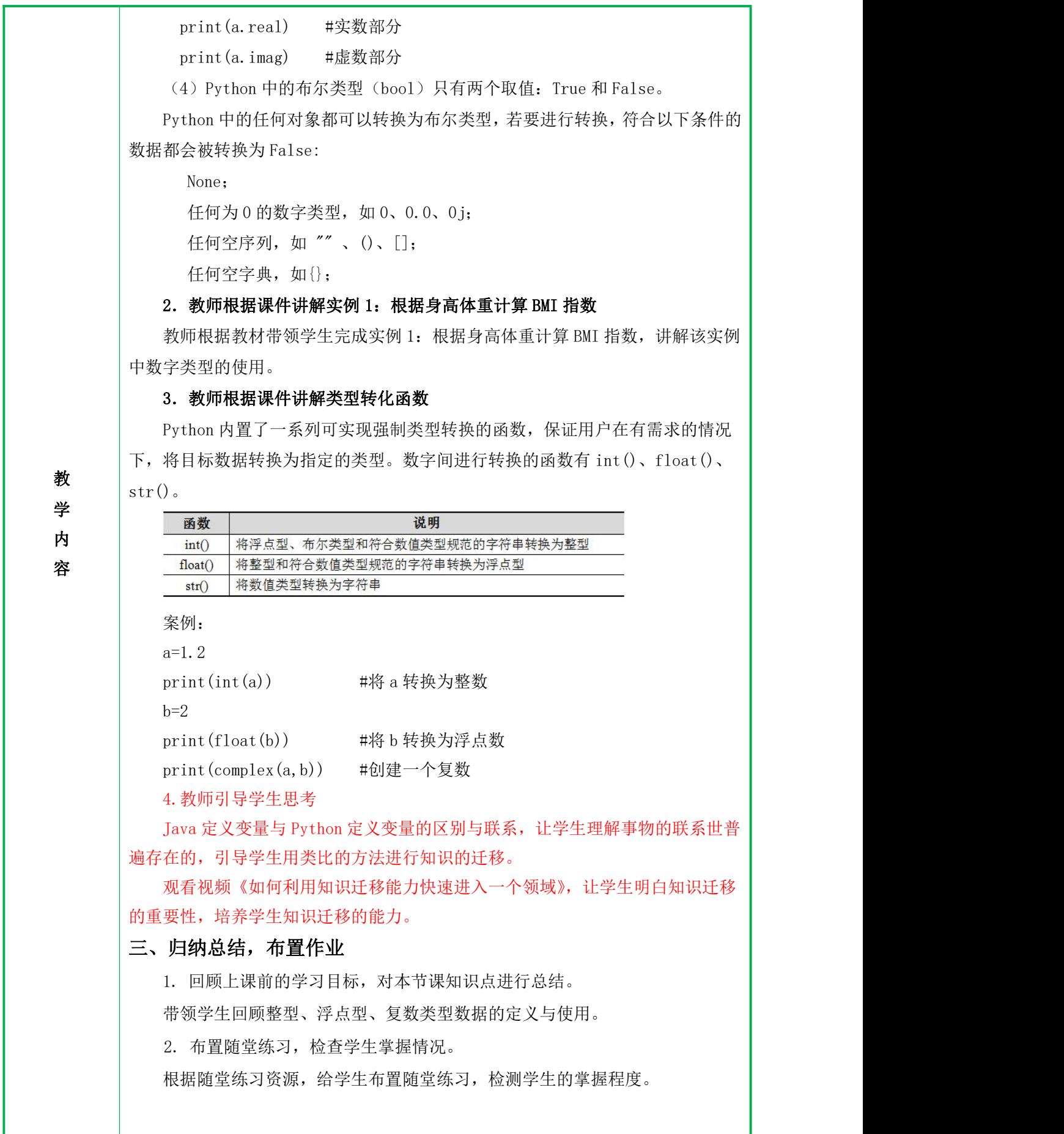

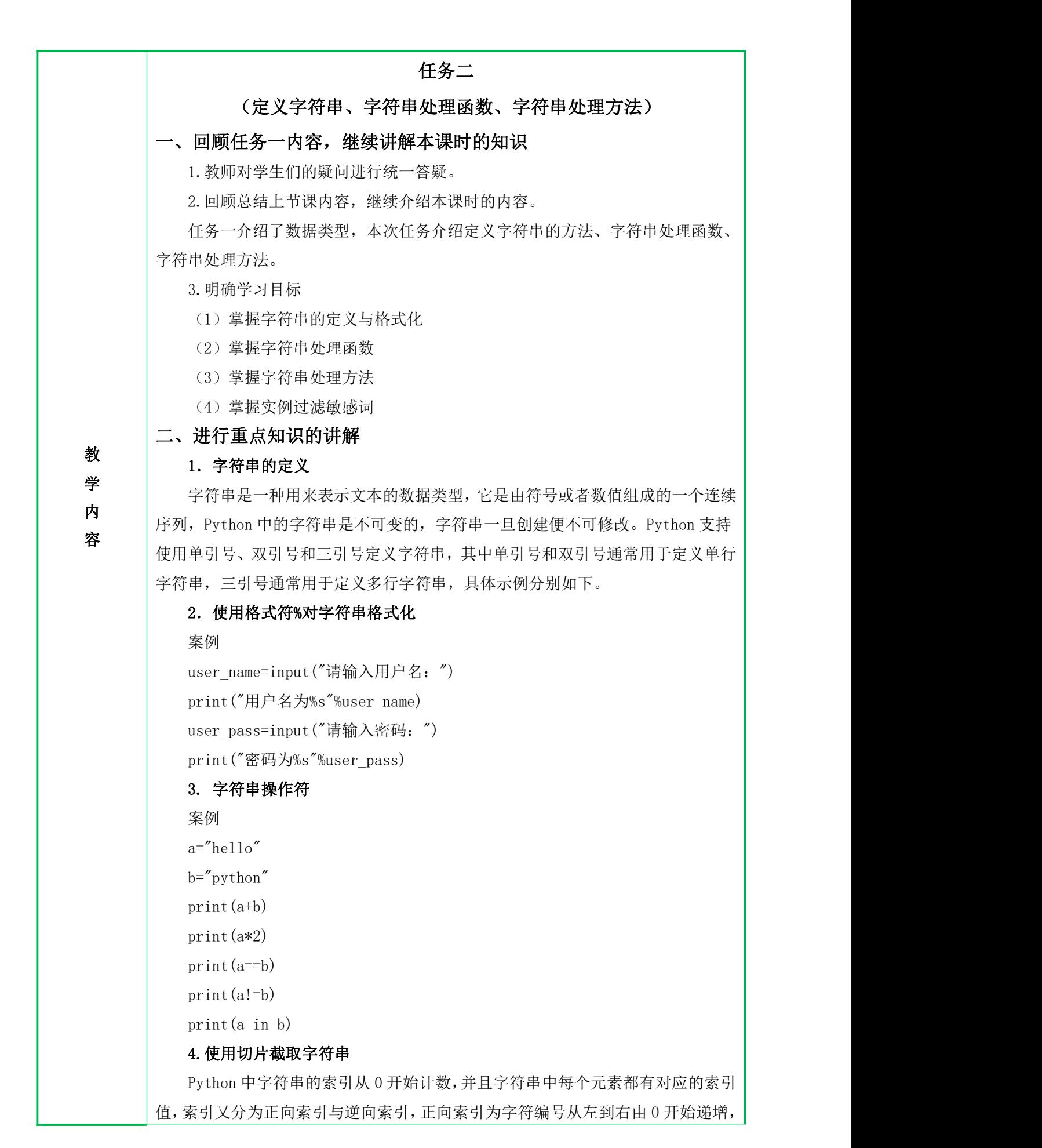

逆向索引为字符编号从右到做从-1 开始递减。

案例:

```
s="Alphonse Elric"
```
print $(s[-9])$ 

print $(s[3])$ 

切片指的是通过元素的索引值进行访问。

## 5. 字符串处理函数

Python 中提供了很多内置函数,使用这些内置函数可以便捷地对字符串执行一 些常见的操作,例如计算字符串长度的 len()函数、返回单字符 Unicode 编码的 ord()函数。

案例:

```
a = "hello"
```
print(type(a)) #type()是 python 查看数据类型的函数

 $print(ord('a'))$ 

#### 6. 字符串处理方法

**教** | 换(lower()与 upper)、判断(具体函数详见表 3-15)、填充字符串(1just()、 | 学 center()、rjust())、字符串搜索(find()、index())、替换(replace())、 内  $分隔 (split() )等。$ Python 提供了许多字符串操作方法,常用的操作字符串方法可以分为大小写转

```
容       (1) 大小写转换
```
lower():转换为小写

```
upper():转换为大写
```
(2)判断字符串中字符的类型

isdecimal() :如果字符串中只包含十进制数字则返回 True,否则返回 False isdigit(): 如果字符串中只包含数字则返回 True, 否则返回 False isnumeric(): 如果字符串中只包含数字则返回 True, 否则返回 False isalpha(): 如果字符串中至少有一个字符, 并且所有字符都是字母则返回 True,否则返回 False

isalnum(): 如果字符串中至少有一个字符, 并且所有字符都是字母或数字则 返回 True,否则返回 False

(3)填充字符串

ljust(width, fillchar=None) :使用字符 fillchar 以右对齐方式填充字符 串,使其长度变为 width; center(width, fillchar=None): 使用字符 fillchar 以居中对齐方式填充字 符串,使其长度变为 width; rjust(width, fillchar=None) :使用字符 fillchar 以左对齐方式填充字符

串,使其长度变为 width。

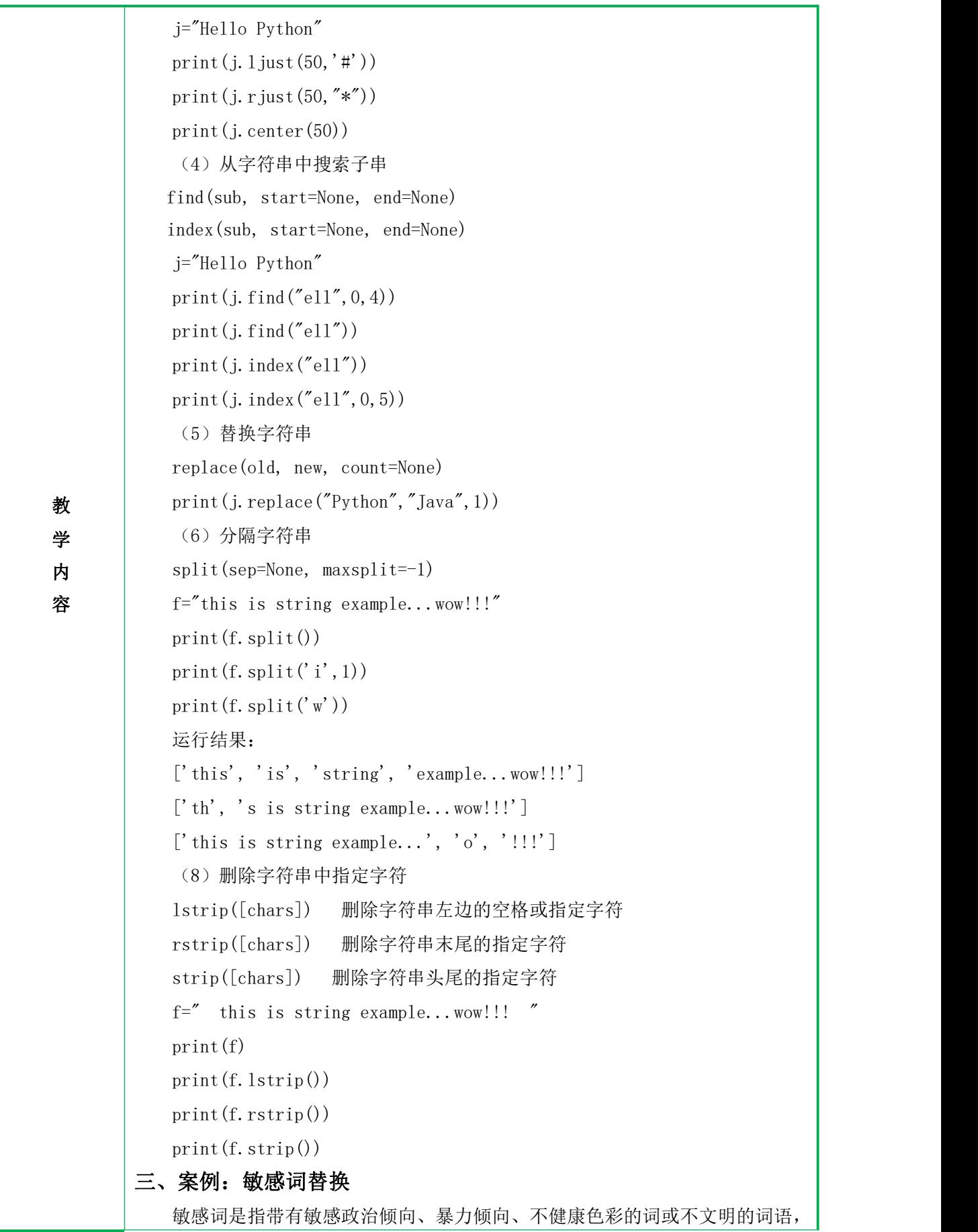

大部分网站、论坛、社交软件都会使用敏感词过滤系统。 敏感词类型:短信敏感词 ▼ 不开发票 验证码 0785 当前文字长度:4,发现以下敏感词:发票 案例核心代码: sensitive\_character = '你好' # 敏感词库 test sentence = input('请输入一段话:') for line in sensitive character: # 遍历输入的字符是存在敏感词库中 if line in test\_sentence: # 判断是否包含敏感词 test sentence = test sentence.replace(line, '\*') print(test\_sentence) 课程思政: 通过敏感词替换案例,引导学生树立社会主义荣辱观,从自身做起,在以积极 教 态度促进互联网健康发展,承担起应负的社会责任,提倡正确导向,反对不良网风, 学 坚持文明上网。 カントリ しんしょう しんしゅう しんしゅう しんしゅう しんしゅう しんしゅう 容 四、归纳总结,布置作业 1. 回顾上课前的学习目标,对本节课知识点进行总结。 带领学生回顾字符串的定义、切片截取字符串、字符串处理函数、字符串常用 方法。 2. 布置随堂练习,检查学生掌握情况。 根据随堂练习资源,给学生布置随堂练习,检测学生的掌握程度。

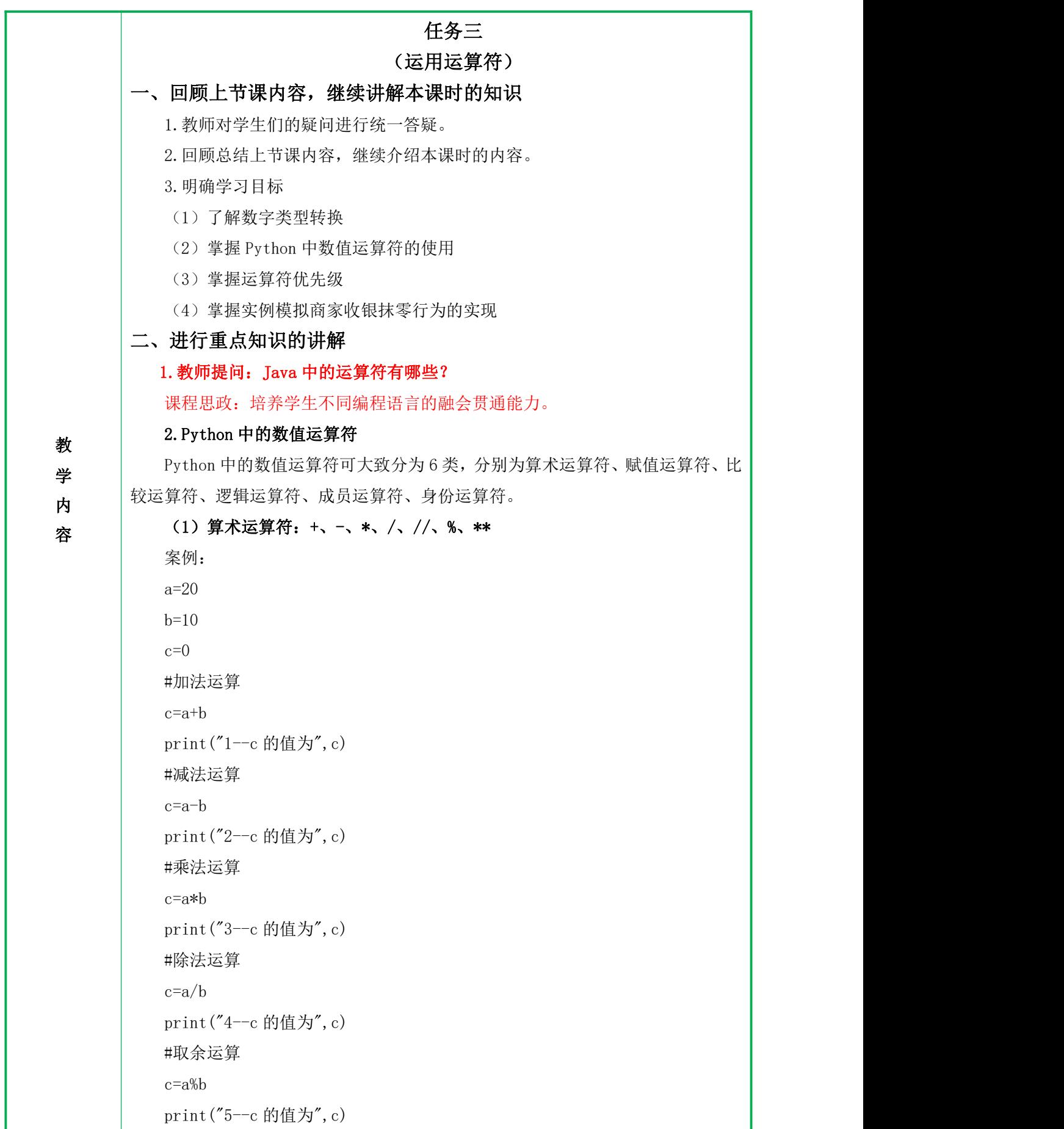

**教** print("1--c 的值为", c) 学 #减法赋值运算 内 a c<sup>-=a</sup> 容 print("2--c 的值为",c) #取整除运算 c=a//b print ("6 -- c 的值为", c) #修改变量 a、b、c  $a=2$  $b=3$ c=a\*\*b #幂的运算 print("7--c 的值为",c) (2)赋值运算符:+=、-=、\*=、/=、//=、%=、\*\*= 案例: a=20  $b=10$  $c=0$ #加法赋值运算  $c+=a$ #乘法赋值运算  $c=3$ c\*=a print("3--c 的值为",c) #除法赋值运算  $c$ /=a print ("4 -- c 的值为", c) #取余赋值运算 c%=a print ("5 -- c 的值为", c) #取整除赋值运算  $c//=a$ print("6--c 的值为",c) #修改变量 a、b、c  $c=2$  $b=3$ c\*\*=b #幂的赋值运算

```
教<br>
print ("2--a 大于 b")
うちゃく しょうしょう しんしょう かんしょう しんしゅう しんしゅう しゅうしょく
内
容 あいしん かいしん かいしん
        print ("7 -- c 的值为", c)
        (3)比较运算符:==、!=、>、<、>=、<= 案例:
        a=20
        b=10c=0#比较 a 和 b 的值是否相等
        print(a==b)
        if(a==b):print("1--a 等于 b")else:
           print("1--a 不等于 b")
        #比较 a 是否大于 b
        print(a>b)if(a>b):else:
           print("2--a 不大于 b")
        (4)逻辑运算符:"or"(或)、"and"(与)、"not"(非)
        案例:
        a=10
        b=20
        print(a and b)
        print(a or b)
        print(not a)
        print(a-10 and b)
        print(a-10 or b)
        运行结果:
        20 10 False 0 20
        (5)成员运算符:in 与 not in
        案例:
        a=10b=5list_demo=[1,2,3,4,5,6,7]
        print(a in list_demo)
        print(a not in list_demo)
```
print(b in list\_demo)

print(b not in list\_demo)

### (6)位运算符

案例: a=8  $b=9$ print $(bin(a\langle\langle 2\rangle))$ print $(bin(b) > 2)$ print(bin(a&b))  $print(bin(a|b))$  $print(bin(a^b))$  $print(bin(^{b}))$ 

**教** 是 00001001,对 9 的补码进行取反得 11110110,这是补码。将补码转换为原码, 学 符号位不变,其他位取反,然后加 1,得源码,为 10001010。 9 的二进制数为 00001001,正数的原码=反码=补码,真正存储的时候,存储的

# 内 3.Python 中运算符优先级

容 Python 中支持使用多个不同的运算符连接简单表达式,实现相对复杂的功能, 为了避免含有多个运算符的表达式出现歧义,Python 为每种运算符都设定了优先级 (具体详见教材表 3-5)。

```
案例:
a=20 b=10 c=15 d=5 e=0
e=(a+b)*c/dprint("(a+b)*c/d 运算结果为",e)
e = ((a+b)*(c)/d)print(''((a+b)*c)/d运算结果为", e)
e=(a+b)*(c/d)print ("a+b)*(c/d", e)e=a+b*c/dprint ("e=a+b*c/d", e)4.案例:给定三角形高和底边长,输出三角形面积
h=input("请输入三角形的高:")
l=input("请输入三角形的底边长:")
s=eval(h)*eval(1)/2print ("三角形面积是:",s)
```
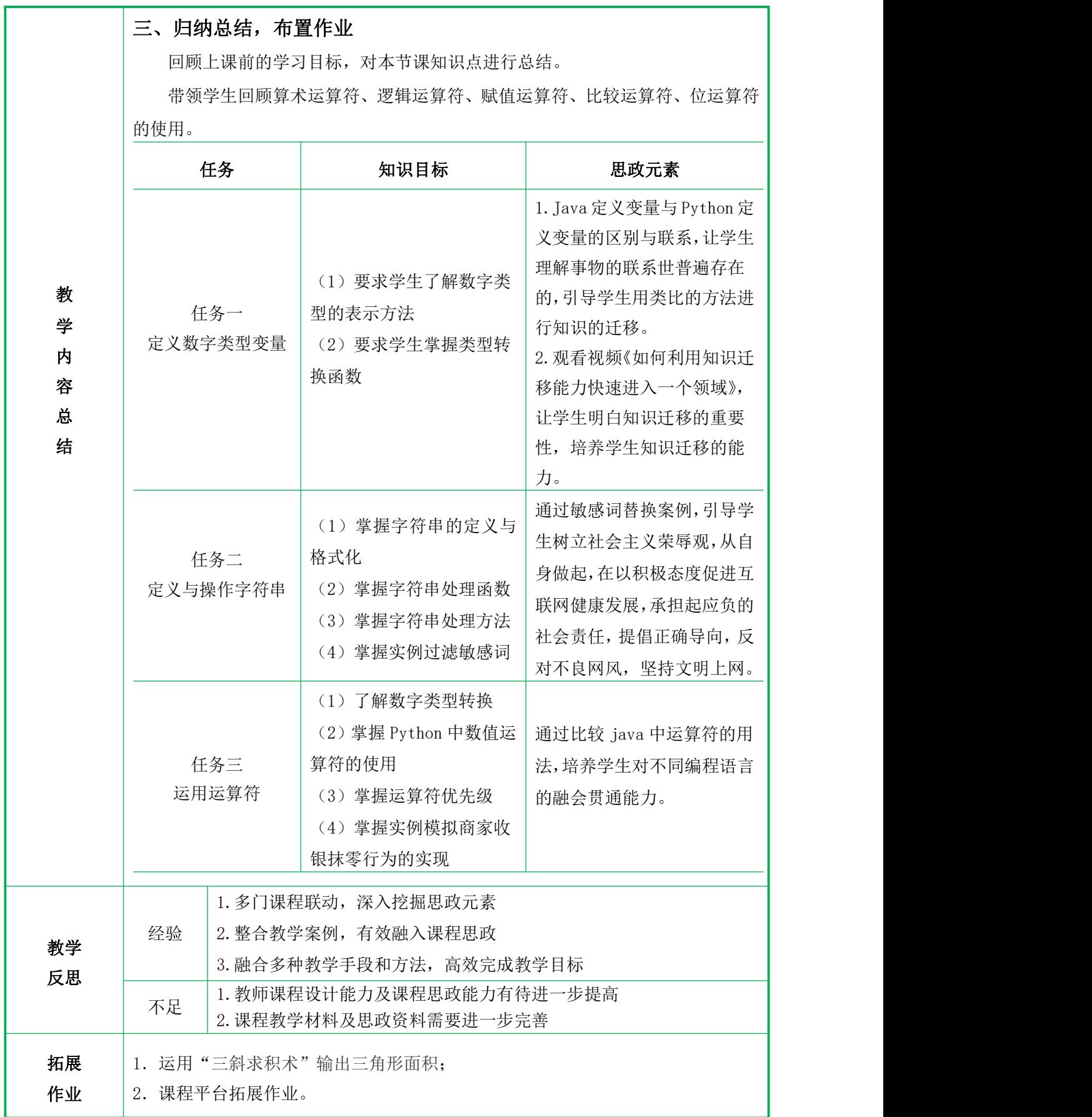